A priori calculation of chemical shifts in  $^{19}$ F NMR spectroscopy. 3. Data treatment for saturated molecules Calcul *a priori* des déplacements chimiques en RMN du  $^{19}$ F. 3. Traitement informatique pour les molécules saturées

### Gerard Bauduin\*, Yves Pietrasanta

Laboratoire de Chimie Appliquée, URA CNRS D 11930, Ecole Nationale Supérieure de *Chimie de MontpeUier, 8, Rue Ecole Nonnale, 34053 Montpellier-Cedex I (France)* 

### et Mohamed Belbachir

Laboratoire de Chimie des Polymères, Institut de Chimie, Université d'Oran Es Senia, *B.P. 1524 El Menaouar, 31000 Oran (Algérie)* 

**(Recu le** *8* **mars 1992; accept4 le** *7* **septembre 1992)** 

#### **Abstract**

**This paper presents two programs which allow the ready empirical calculation of fluorine chemical shifts. The first program deals with the management of paramagnetic increment files and the second with the calculation itself.** 

#### **R&urn6**

**Dans cet article, nous presentons les deux programmes qui permettent de calculer**  empiriquement et très facilement les déplacements chimiques du fluor. Le premier programme concerne la gestion des fichiers d'incréments paramagnétiques et le second **le calcul proprement dit.** 

### **Introduction**

Nous avons montré dans deux précédentes publications [1, 2] que le deplacement chimique du noyau fluor dans les molecules saturees pouvait être calculé de façon empirique, avec une bonne précision, comme étant la somme d'un terme diamagnétique et d'un terme paramagnétique. Le terme diamagnétique est proportionnel à la charge nette de l'atome de fluor considéré. Il est très voisin de  $2 \times 10^{-6}$ . Le terme paramagnétique, en général le plus important, est calculé comme étant la somme d'incréments paramagnétiques caractéristiques de chaque substituant distant de moins de six liaisons du noyau consider& ainsi que de leur position dans la chaine et du degre de substitution du carbone qui les porte. En général, l'incrément paramagnétique du substituant  $X$  peut s'écrire de la façon suivante:

**1 C ou E) pn m, d ou t) X** 

**<sup>\*</sup>Auteur auquel la correspondance doit &tre adressee.** 

out  $n$  est le nombre de liaisons entre  $X$  et le noyau considéré. Les autres indices caractérisent le carbone qui porte  $X: (i)$  l'indice E signifie que  $X$  est lié à un atome de carbone en extrémité de chaîne et C, à un carbone de la chaîne; et (ii) les indices m, d et t sont employés selon que ce carbone est lié à un, deux ou trois substituants autres que le fluor ou un carbone de la chaîne. Ainsi, il ne peut pas exister d'incrément  ${}_{t}^{c}P$ , ni  ${}_{t}^{E}P^{2}$ , ni  ${}_{d}^{C}P^{2}$ .

Le calcul du terme paramagnetique, qui prend en compte tous les substituants situés à cinq liaisons au plus du noyau F considéré, devient assez rapidement fastidieux. Par ailleurs, s'il existe de nombreux substituants differents, il faut avoir recours aux tableaux de valeurs des increments pour chacrm d'entre eux. Si l'on ajoute a cela les risques d'erreurs qui augmentent avec la taille de la molecule, on voit combien il est interessant de disposer d'une méthode informatisée sûre pour effectuer ces calculs.

Naturellement, la première étape de l'informatisation consiste à organiser et construire les fichiers d'incréments paramagnétiques, qui pourront être consult& par le programme principal de calcul. Ces fichiers qui contiennent les valeurs des incréments pour chacun des substituants doivent être stockés sur disquette et rapidement accessibles. La programmation étant effectuée en basic sur microordinateur APPLE II, nous avons choisi d'utiliser la procedure des fichiers à accès direct.

### **Structure et organisation des fichiers d'incréments paramagnétiques**

Nous fixons tout d'abord la longueur de l'enregistrement pour chaque incrément à cinq caractères, ce qui correspond à au moins trois chiffres significatifs, de façon tout à fait compatible avec la précision attendue.

La solution la plus simple serait alors de créer un fichier par substituant, mais au détriment des temps d'accès à la mémoire. Le problème majeur reste le positionnement des enregistrements dans le fichier en fonction des trois facteurs de definition de chaque increment: nombre de liaisons *n,*  position dans la chafime et degre de substitution: *n* peut prendre les quatre valeurs entières 2, 3, 4 et 5. La position est définie de façon alternative: soit dans la chaîne, soit en extrémité. Enfin, le facteur de substitution présente trois niveaux: mono-, di- ou tri-substitue. Dans ces conditions, si on tient compte du fait que les incréments  ${}_{1}^{C}P$  ne peuvent pas exister, il reste vingt combinaisons possibles. (Voir Tableau 1.)

Nous créons donc un seul fichier, appelé PARA, contenant tous les incréments connus par enregistrement de cinq caractères. L'adresse 0 est réservée, les adresses 1 à 20 sont attribuées au premier substituant, les adresses 21 à 40 au deuxième et ainsi de suite. Pour préciser l'ordre d'attribution des blocs de 20 enregistrements dans le fichier PAPA, nous créons un second fichier, appelé CATALOGUE où l'adresse 0 est réservée pour le nombre d'enregistrements dans le fichier, l'adresse 1 contenant le nom (aussi proche que possible de la formule chimique) du premier substituant,

| Incréments                                            | Indice $\mathcal I$ | Indice ${\cal J}$ | Indice $\boldsymbol{K}$ | Adresse $\mathcal{U} =$<br>$I\!+\!J\!+\!K\!+\!1$ |
|-------------------------------------------------------|---------------------|-------------------|-------------------------|--------------------------------------------------|
| $\mathop{\mathbf{E}}_{\mathfrak{m}}\mathbf{P}^2$      | $\pmb{0}$           | $\bf{0}$          | $\bf{0}$                | $\mathbf{1}$                                     |
| $\frac{\mathbf{E}}{\mathbf{d}}\mathbf{P}^2$           | 0                   | 0                 | 8                       | 9                                                |
| ${}_{t}^{\mathrm{E}}\mathrm{P}^{2}$                   | $\bf{0}$            | 0                 | 16                      | (17)                                             |
| ${}_{\mathfrak{m}}^{\mathbf{C}} \mathbf{P}^2$         | 0                   | $\boldsymbol{4}$  | $\bf{0}$                | $\bf 5$                                          |
| ${}^{\rm C}_{\rm d}{\rm P}^2$                         | $\bf{0}$            | 4                 | 8                       | (13)                                             |
| ${}_{t}^{c}P^{2}$                                     |                     |                   |                         |                                                  |
| $\ensuremath{^{\mathbf{E}}}\ensuremath{\mathbf{P}}^2$ | 1                   | $\mathbf 0$       | $\bf{0}$                | $\,2\,$                                          |
| $_{d}^{E}P^{3}$                                       | 1                   | $\bf{0}$          | 8                       | 10                                               |
| $_{1}^{\mathrm{E}}\mathrm{P}^{3}$                     | 1                   | $\bf{0}$          | ${\bf 16}$              | 18                                               |
| ${}^{\mathrm{C}}\mathbf{P}^3$                         | $\mathbf{1}$        | 4                 | $\bf{0}$                | $\bf 6$                                          |
| ${}^{C}_{d}P^3$                                       | 1                   | 4                 | 8                       | $14\,$                                           |
| ${}_{t}^{c}P^{3}$                                     |                     |                   |                         |                                                  |
| $\mathop{\mathbf{E}}_{\mathbf{m}}\mathbf{P}^4$        | $\,2$               | $\bf{0}$          | $\bf{0}$                | 3                                                |
| ${}_{d}^{E}P^{4}$                                     | $\rm{2}$            | $\bf{0}$          | 8                       | 11                                               |
| ${}_{t}^{\mathrm{E}}\mathrm{P}^{4}$                   | $\boldsymbol{2}$    | $\bf{0}$          | ${\bf 16}$              | $\bf{19}$                                        |
| ${}_{m}^{C}P^{4}$                                     | $\boldsymbol{2}$    | 4                 | $\bf{0}$                | $\boldsymbol{7}$                                 |
| ${}^{C}_{d}P^{4}$                                     | $\,2$               | 4                 | 8                       | 15                                               |
| ${}_{t}^{C}P^{4}$                                     | ÷                   |                   |                         |                                                  |
| $\ensuremath{^{\mathbf{E}}}\ensuremath{\mathbf{P}}^5$ | $\bf 3$             | $\bf{0}$          | $\bf{0}$                | 4                                                |
| $\ensuremath{^{\mathrm{E}}\mathbf{P}^5}$              | 3                   | $\mathbf 0$       | 8                       | 12                                               |
| ${}_{t}^{\mathrm{E}}\mathrm{P}^{5}$                   | 3                   | $\bf{0}$          | ${\bf 16}$              | 20                                               |
| ${}^{\rm C}_{\rm m}{\bf P}^5$                         | $\bf 3$             | 4                 | $\bf{0}$                | $\bf8$                                           |
| ${}^{\rm C}_{\rm d}{\rm P}^5$                         | 3                   | 4                 | 8                       | ${\bf 16}$                                       |
| ${}_{t}^{c}P^{5}$                                     |                     |                   |                         |                                                  |

Localisation des incréments paramagnétiques en fonction des indices de définition

TABLEAU 1

et ainsi de suite. Pour des raisons tenant à l'utilisation ultérieure, la longueur de l'enregistrement dans le fichier CATALOGUE est limitée à quatre caractères. Nous affectons l'indice N au Nieme substituant du fichier CATALOGUE.

Il reste à résoudre le problème de la localisation des 20 incréments dans les 20 adresses disponibles pour chaque substituant. Cette localisation doit dependre de facon univoque des facteurs de defmition des increments paramagnétiques. Nous choisissons une procédure d'adressage 'pseudobinaire' liée à trois indices  $I, J$  et  $K$  dépendant des facteurs de définition. L'indice I est 6gal au nombre de liaisons n diminue de 2, il varie ainsi entre 0 et 3 (00 et 11 en binaire). L'indice *J* vaut 0 si le substituant est sur un carbone en extrémité de chaîne et 4 (respectivement 000 et 100 en binaire) pour un substituant porté par un carbone de la chaîne. Pour un carbone monosubstitue par un substituant autre que le fluor ou un carbone de la chaîne, on pose  $K=0$ , pour un carbone disubstitué  $K=8$  et pour un carbone

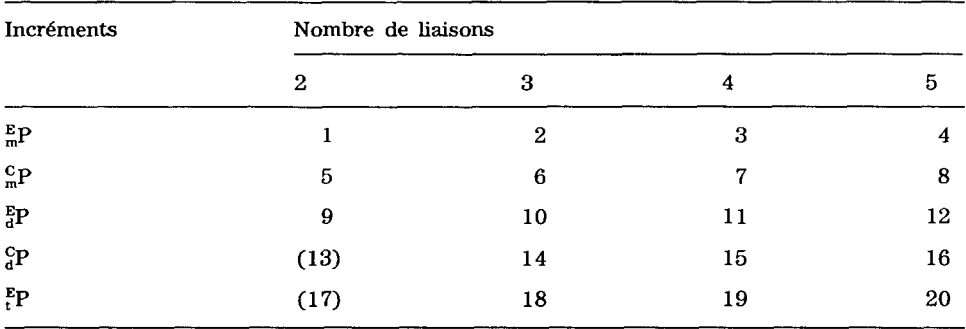

Localisation des incréments paramagnétiques dans chaque bloc de 20 enregistrements attribué **B chaque substituant** 

trisubstitué  $K = 16$  (respectivement 00000, 01000 et 10000 en binaire). A un facteur additif multiple de 20 près, l'adresse  $U$  de chaque incrément est donnée alors par la formule:

 $U=I+J+K+1$ 

Le Tableau 1 montre comment fonctionne l'adressage ainsi conçu et le Tableau 2 presente l'occupation memoire de 20 enregistrements pour un substituant. Il est à noter que, dans tous les cas, les adresses 13 et 17 qui correspondant aux incréments  ${}_{d}^{C}P^{2}$  et  ${}_{t}^{E}P^{2}$  sont vides. Mais nous avons préféré privilegier la facilite de gestion, meme au detriment de l'occupation memoire. Pour le substituant fluor, dont l'incrément ne dépend que de *n* [2], des valeurs identiques sont introduites dans le fichier a toutes les adresses correspondant à la même valeur de  $n$ .

En definitive, si on desire localiser un increment quelconque correspondant au substituant en position  $N$  dans le fichier CATALOGUE, son adresse sera donnée par:

 $U=I+J+K+1+(N-1)\times 20$ 

dans le fichier PARA. Autrement dit, l'ordre des blocs successifs de 20 enregistrements du fichier PARA est lu directement comme l'ordre des enregistrements du fichier CATALOGUE.

### **Programme de gestion des fichiers**

Dans les messages du programme l'expression 'terme paramagnétique' remplace les mots 'incrément paramagnétique' plus longs. Par ailleurs, le terme 'fichier' y designe I'ensemble des 20 enregistrements correspondant aux incréments paramagnétiques d'un substituant. Nous le distinguerons en l'appelant fichier-substituant.

**TABLEAU 2** 

Le programme de gestion des fichiers comporte trois options: (i) creation de fichiers-substituant; (ii) modiflcation de fichiers-substituant; et (iii) listing d'un ou des fichiers-substituant.

Dans l'option creation de fichier-substituant, le programme edite tout d'abord à l'écran le contenu du fichier CATALOGUE (liste des substituants existants) et demande a l'utilisateur s'il desire toujours creer un nouveau fichier. Dans l'affirmative, il faut alors introduire le nom choisi pour le substituant correspondant. La longueur de ce nom ne doit pas excéder quatre caractères, le progamme en effectue le contrôle et, en cas de dépassement, demande un nouveau nom. En général, le nom est choisi aussi évocateur que possible, par exemple, F pour le fluor, CL pour le &lore, C02H pour le groupement carboxyle, C2F5 pour le perfluoroéthyle, etc. Le nombre d'enregistrements du fichier CATALOGUE est alors augmenté d'une unité et stock6 a l'adresse 0 du fichier, le nom du nouveau substituant est inscrit a la dernière adresse  $N$  du fichier.

Le programme demande alors a l'utilisateur la valeur de chaque increment défini automatiquement en clair sur l'écran par le programme (Fig. 1). Il memorise les valeurs des indices 1, *J* et K correspondants et precise de donner la valeur 99999 pour un incrément indéterminé. Il contrôle également que la longueur de la valeur donnée n'excède pas cinq caractères. La valeur est enfin stockée dans le fichier PARA à l'adresse  $U=I+J+K+1+(N-1)\times 20$ . Ainsi l'option creation de fichier-substituant correspond en fait a une extension des deux fichiers CATALOGUE  $(+1$  enregistrement) et PARA  $(+20$  enregistrements).

Lorsqu'on souhaite modifier un fichier-substituant, le programme lit, comme dans le cas précédent, le fichier CATALOGUE et écrit la liste des

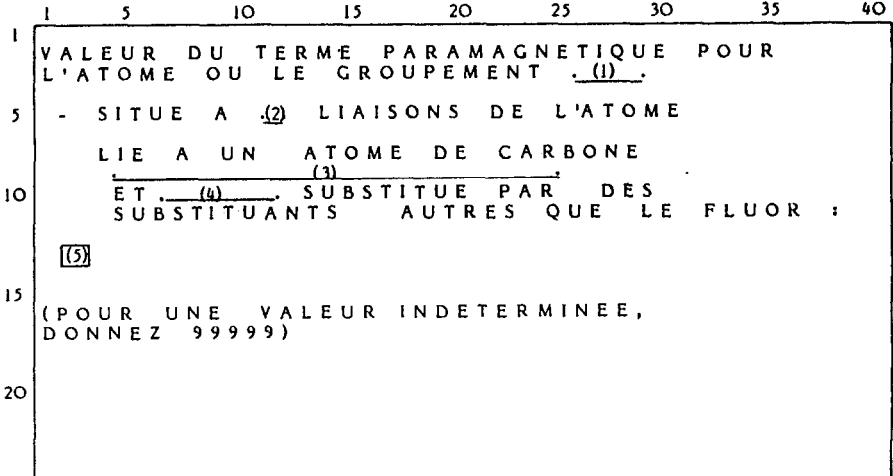

Fig. 1. Schéma de l'écran pour l'entrée des termes (incréments) paramagnétiques. (1) Nom du substituant. (2) Nombre de liaisons entre le substituant et l'atome de fluor considéré. (3) 'en extrémité' de chaîne' ou 'dans la chaîne carbonée'. (4) 'mono', 'di' ou 'tri'. (5) position du curseur pour l'entrée de la donnée.

substituants a l'ecran. 11 demande ensuite le nom du substituant a modifier, dont il retient l'adresse N dans le fichier CATALOGUE.

L'incrément paramagnétique à modifier doit alors être précisé en fonction des trois facteurs de definition habituels. Les questions concernant ces facteurs apparaissent par des chiffres ou par 0 (oui) ou N (non). Le curseur se positionne a l'endroit oti doit etre donnee la reponse (Fig. 2). Le programme contrôle strictement les réponses données et redemande, en cas d'erreur, une nouvelle réponse. Ainsi:

1. Le nombre de liaisons entre le substituant et le fluor etudie ne peut être inférieur à 2 ou supérieur à 5.

2. Le carbone porteur du substituant ne peut etre a la fois dans la chaîne carbonée et en extrémité de chaîne. En cas d'erreur, le curseur remonte à la première question (position 2 de la Fig. 2).

3. Un carbone de la chaine ne peut pas etre trisubstitue par des substituants autres que le fluor ou un carbone de la chaine. En cas d'erreur, le curseur remonte à la question concernant la position du carbone (positon 2 de la Fig. 2).

4. Le nombre de substituants autres que le fluor ou un carbone de la chame doit etre compris entre 1 et 3.

Au fur et à mesure des réponses, le programme affecte les valeurs correspondantes aux indices I, J et K et va chercher à l'adresse  $U=I+$  $J+K+1+(N-1)\times 20$  l'ancienne valeur de l'incrément qu'il affiche à l'écran.

Si cette valeur est 99999, il precise qu'elle est indeterminee. 11 demande alors immédiatement (Fig. 2) la nouvelle valeur qu'il inscrit à l'adresse  $U$ du fichier PARA après avoir vérifié que sa longueur n'excédait pas cinq

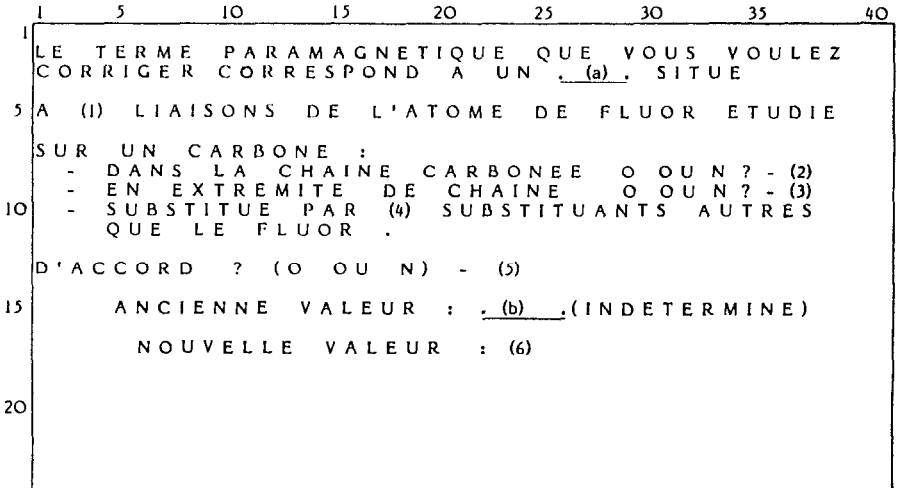

Fig. 2. Schéma de l'écran pour la modification des termes (incréments) paramagnétiques. (a) Nom du substituant. (b) Ancienne valeur de l'incrément en fichier.  $(1)$ ,  $(2)$ ,  $(3)$ ,  $(4)$ ,  $(5)$ et (6): positions successives du curseur.

| Groupement CL                       |                   |                                                       |                                     |  |  |
|-------------------------------------|-------------------|-------------------------------------------------------|-------------------------------------|--|--|
| Nombre de liaisons<br>entre F et CL | CL sur un carbone | Substituants autres<br>que le fluor sur ce<br>carbone | Terme<br>paramagnétique<br>(en ppm) |  |  |
| 2                                   | de l'extrémité    | 1                                                     | $-3.00$                             |  |  |
| 2                                   | de l'extrémité    | 2                                                     | 7.000                               |  |  |
| $\overline{2}$                      | de l'extrémité    | 3                                                     | ind                                 |  |  |
| $\overline{2}$                      | de la chaîne      | ı                                                     | 25.70                               |  |  |
| $\mathbf{2}$                        | de la chaîne      | 2                                                     | ind                                 |  |  |
| 3                                   | de l'extrémité    |                                                       | 11.00                               |  |  |
| 3                                   | de l'extrémité    | 2                                                     | 17.00                               |  |  |
| 3                                   | de l'extrémité    | 3                                                     | 13.00                               |  |  |
| 3                                   | de la chaîne      |                                                       | 9.100                               |  |  |
| 3                                   | de la chaîne      | 2                                                     | 11.30                               |  |  |
| 4                                   | de l'extrémité    | ı                                                     | .2000                               |  |  |
| 4                                   | de l'extrémité    | 2                                                     | 3.800                               |  |  |
| 4                                   | de l'extrémité    | 3                                                     | 2.400                               |  |  |
| 4                                   | de la chaîne      |                                                       | 3.100                               |  |  |
| 4                                   | de la chaîne      | 2                                                     | 3.100                               |  |  |
| 5                                   | de l'extrémité    | ı                                                     | $-2.30$                             |  |  |
| 5                                   | de l'extrémité    | 2                                                     | 3.700                               |  |  |
| 5                                   | de l'extrémité    | 3                                                     | .5000                               |  |  |
| 5                                   | de la chaîne      | 1                                                     | 6.900                               |  |  |
| 5                                   | de la chaîne      | 2                                                     | $-3.50$                             |  |  |

TABLEAU 3 Lecture du fichier-substituant du chlore

caractères. Il est alors possible de corriger un autre incrément pour le même substituant ou de revenir en debut de programme.

La lecture des fichiers-substituant est réalisé sur imprimante. Le programme donne d'abord le choix entre la lecture de l'ensemble des fichierssubstituant ou un seul d'entre eux. Nous donnons l'exemple d'une lecture de fichier dans le Tableau 3. On note que les deux incréments  ${}_{\cdot}^{E}P^{2}$  et  ${}_{a}^{C}P^{2}$ qui n'existent pas sont indiqués comme indéterminés.

Une fois les fichiers des incréments paramagnétiques établis, ils peuvent être utilisés pour le calcul des déplacements chimiques.

# Programme de calcul des déplacements chimiques du fluor

**Nous** souhaitons presenter au chimiste un logiciel qui soit aussi proche que possible de ses connaissances et de ses habitudes et qui ne fasse appel a aucune connaissance informatique. Naturellement, le travail de programmation s'en trouve accru.

Le programme indique tout d'abord qu'il ne s'applique qu'à des molécules saturées, contenant exclusivement les substituants lus dans le fichier CATALOGUE. Vient ensuite le module de definition de la molecule qui peut être décomposé en trois éléments correspondant chacun à une page écran.

Le premier élément comporte deux questions concernant le nombre d'atomes de carbone de la chaîne  $N_c$  et le numéro  $N_F$  dans la chaîne du carbone portant le fluor étudié. Ces deux entrées sont contrôlées:  $N_c$  doit être supérieur à 1 et  $N_F$  doit être inférieur ou égal à  $N_C$ , sinon la question correspondante est reformulee.

Les deux éléments suivants concernent la définition de la structure de la molécule. Le premier élément concerne la gauche du fluor étudié et le second, la droite. Le programme écrit sur l'écran, dans les deux cas (Figs. 3 et 4), la structure eclatee de la partie correspondante et le curseur se positionne a tour de role a la place des substituants, dans l'ordre de haut en bas en partant de la gauche. En bas de l'écran sont rappelés les substituants disponibles du fichier CATALOGUE. Naturellement, seuls sont represent&s dans la structure les carbones porteurs de substituants à moins de six liaisons du fluor etudie. Si le premier substituant (pour la partie gauche) ou le dernier (pour la partie de droite) est la suite de la chaîne carbonée, le programme peut le détecter en comparant  $N_c$  et  $N_F$  et écrit automatiquement  $R$  à la place du premier ou du dernier substituant respectivement. Au fur et à mesure de l'introduction des substituants, le programme determine pour chacun d'eux les indices I, *J* et K en effectuant des tests sur les substituants. Concrètement, la partie gauche de la molécule apparaît d'abord à l'écran, puis lorsque tous les substituants ont été introduits, l'écran s'efface et fait apparaitre la partie droite. Dans les deux cas, l'atome de fluor etudie apparait en mode inverse sur l'écran. Le programme demande ensuite confirmation de la structure écrite et, en cas de réponse négative, revient au début du module de definition de la molecule. Remarquons que c'est la representation de la structure sur l'écran qui nous a contraint à limiter à 4 caractères la longueur des noms des substituants.

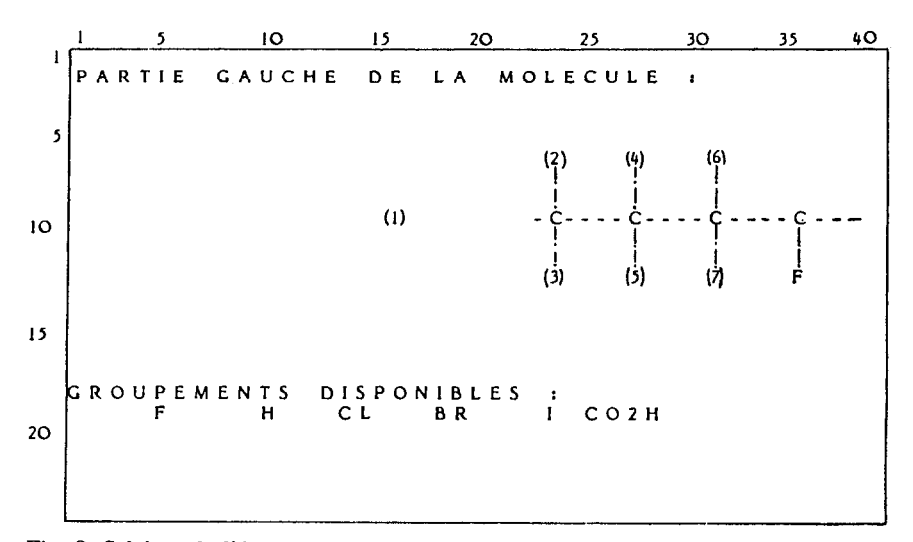

Fig. 3. Schéma de l'écran pour l'entrée des substituants sur la partie gauche de la molécule. (1) à (7): positions successives du curseur sur l'écran

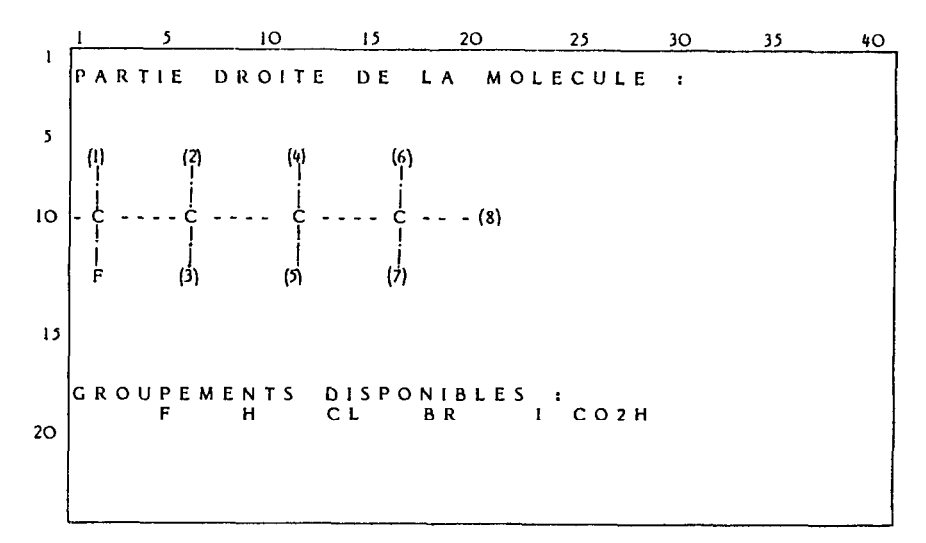

Fig. 4. Schéma de l'écran pour l'entrée des substituants de la partie droite de la molécule. **(1) B (8): positions successives du curseur** 

Si la structure est confirmée, le programme entre dans le module de calcul. 11 cherche d'abord l'adresse N de chaque substituant dans le fichier CATALOGUE. Si un substituant n'existe pas, un message d'erreur apparait. Les indices, *I*, *J*, *K* et *N* permettent de chercher l'incrément paramagnétique de chaque substituant dans le fichier PAPA. Si un increment est indetermine, un message apparaît sur l'écran.

Dans le cas contraire, le module d'édition sur imprimante est exécuté. C'est d'abord la formule éclatée globale, regroupant les parties gauche et droite de la molecule qui est presentee. Le fluor etudie est distingue (Tableau 4). Il apparaît ensuite un tableau où tous les substituants, présentés dans l'ordre de haut en bas en passant de la gauche, sont caractérisés par leurs trois facteurs de d&nition (sauf le fluor). La premiere colonne indique le nom du substituant, la deuxième, le nombre de liaisons entre le fluor étudié et le substituant, la troisième, la place du carbone portant le substituant (dans la chaîne ou en extrémité) et la quatrième, le degré de substitution de ce carbone par des substituants autres que le fluor ou un carbone de la chaîne. Le programme effectue alors un retour à l'écran et demande à l'utilisateur s'il connait la charge nette du fluor etudie. En cas de reponse positive, la charge nette doit etre entree et le terme diamagnetique est calcul6. Sinon le terme diamagnétique est pris égal à 2. Le programme retourne alors a l'imprimante oti il imprime eventuellement la charge nette, puis les termes diamagnétique et paramagnétique, ainsi que le déplacement chimique calculé. A titre d'exemple, le Tableau 4 donne les resultats imprimes pour l'atome de fluor souligné de la molécule  $CFC1<sub>2</sub>-CF<sub>2</sub>-CC1<sub>2</sub>-CF<sub>2</sub>-CC1<sub>3</sub>$ .

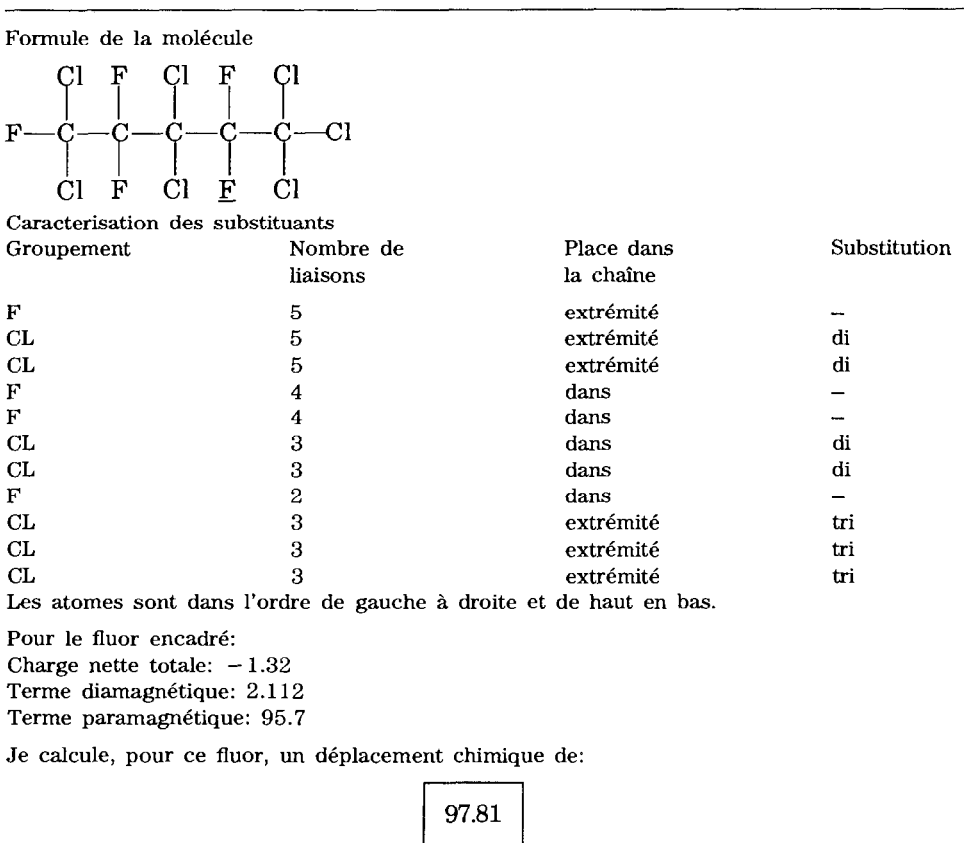

### TABLEAU 4 Exemple de calcul de deplacement chimique du fluor

(le déplacement chimique est donné en ppm par rapport à  $CFCl<sub>3</sub>$ )

# **Conclusion**

Les programmes que nous avons mis au point permettent au chimiste, meme ignorant du modele que nous avons propose, de calculer le deplacement chimique d'un atome de fluor dans n'importe quelle molecule saturee comportant les substituants pour lesquels les increments paramagnetiques ont et6 prealablement determines. Nous avons pris egalement le maximum de precautions pour qu'un chimiste, meme peu au fait de l'utilisation d'un clavier puisse utiliser facilement le programme sans risque d'erreur. De plus, l'utilisateur connaissant la methode de calcul trouve dans l'impression des résultats les éléments nécessaires pour vérifier le bon fonctionnement du programme.

En résumé, ce programme, même s'il peut sans nul doute être amélioré, nous paraît posséder les qualités nécessaires de souplesse et de sécurité, qui le rendent accessible au plus large public.

## **References**

- 1 A. Battais, G. Bauduin, B. Boutevin et Y. Pietrasanta, *J. Fluorine Chewa.,* 31 (1986) 197.
- 2 G. Bauduin, M. Belbachir, A. Benzaza et Y. Pietrasanta, J. Fluorine Chem., 52 (1991) 277.